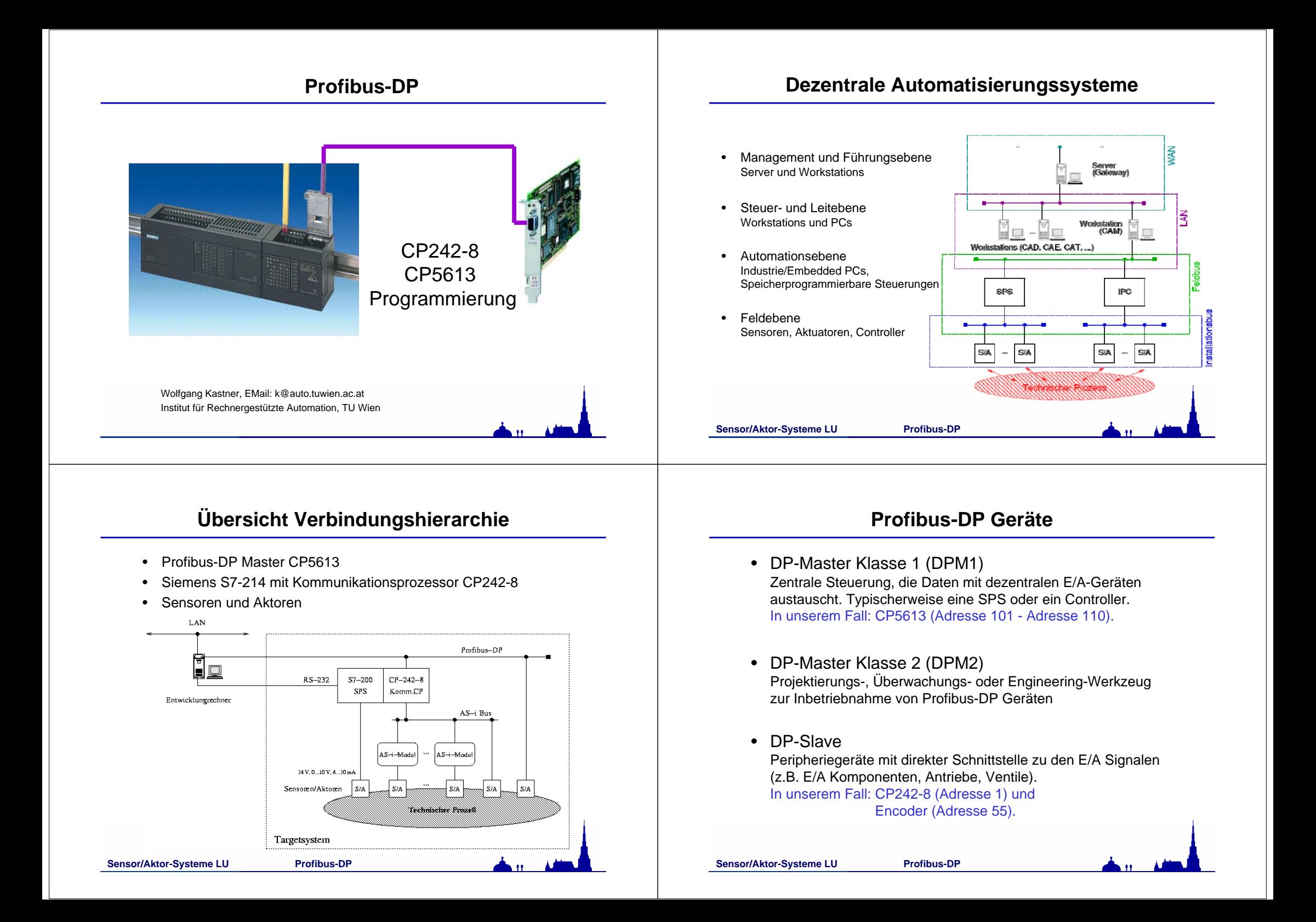

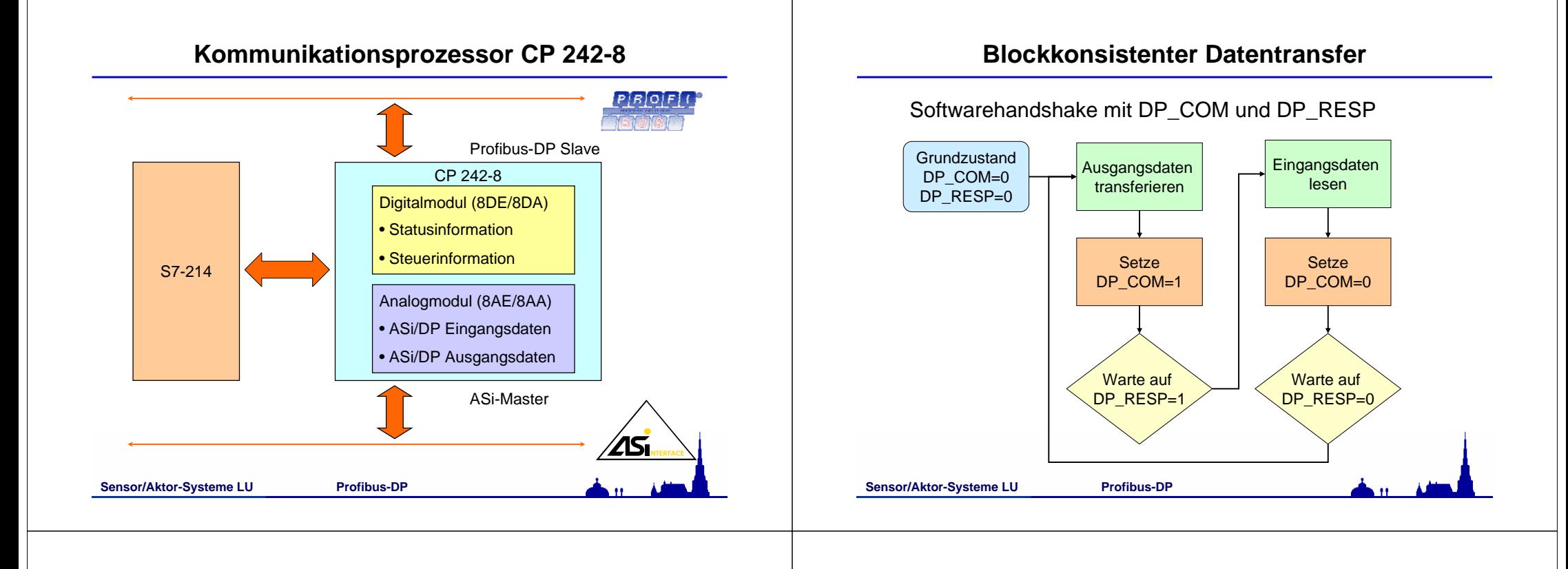

# **Statusbyte (Digitalmodul, 8DE)**

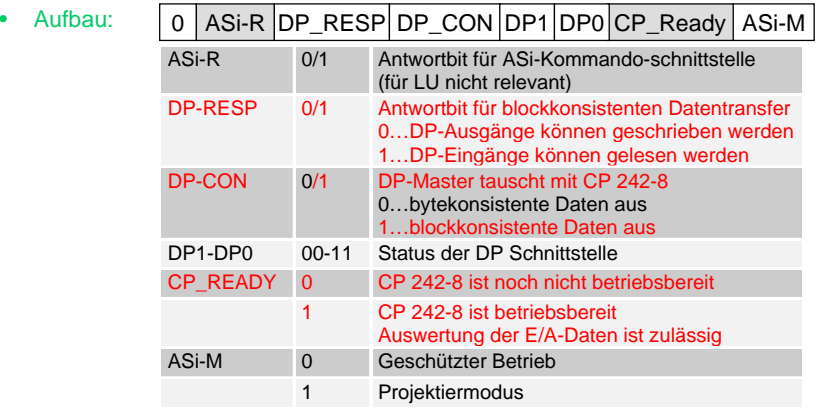

- •Digitalmodul EB2
- Systemhandbuch
	- CP 242-8: 2-11, 2-12

### **Steuerbyte (Digitalmodul, 8DA)**

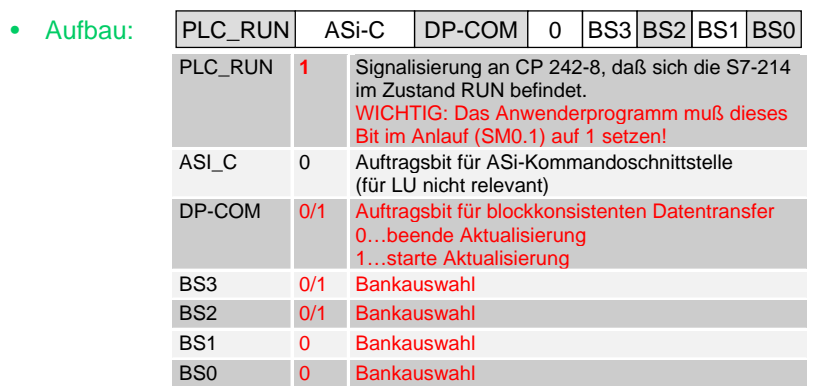

- •Digitalmodul AB2
- Systemhandbuch
	- CP 242-8: 2-13, 2-17

**Sensor/Aktor-Systeme LU Profibus-DP**

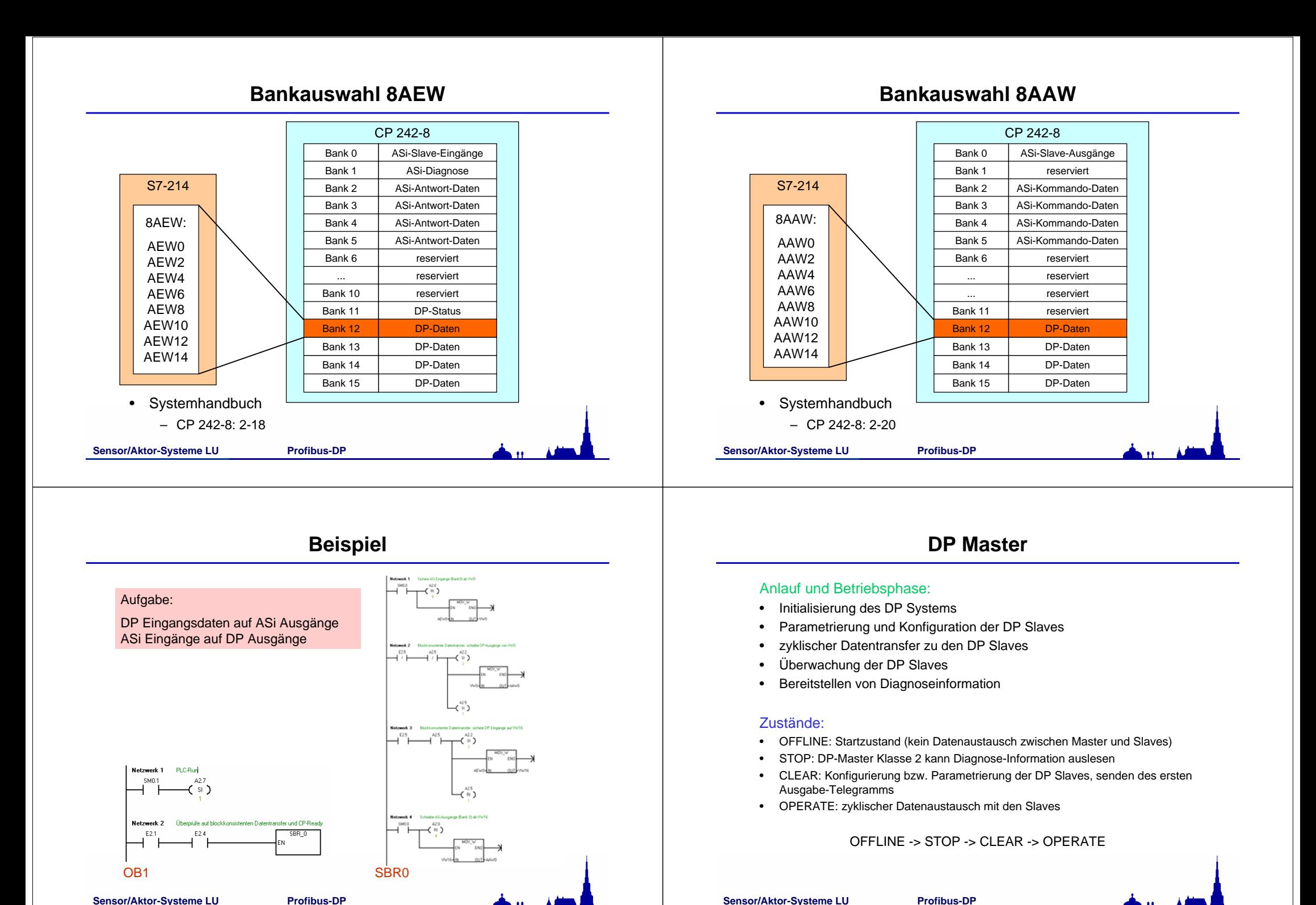

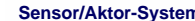

**Sensor/Aktor-Systeme LU Profibus-DP**

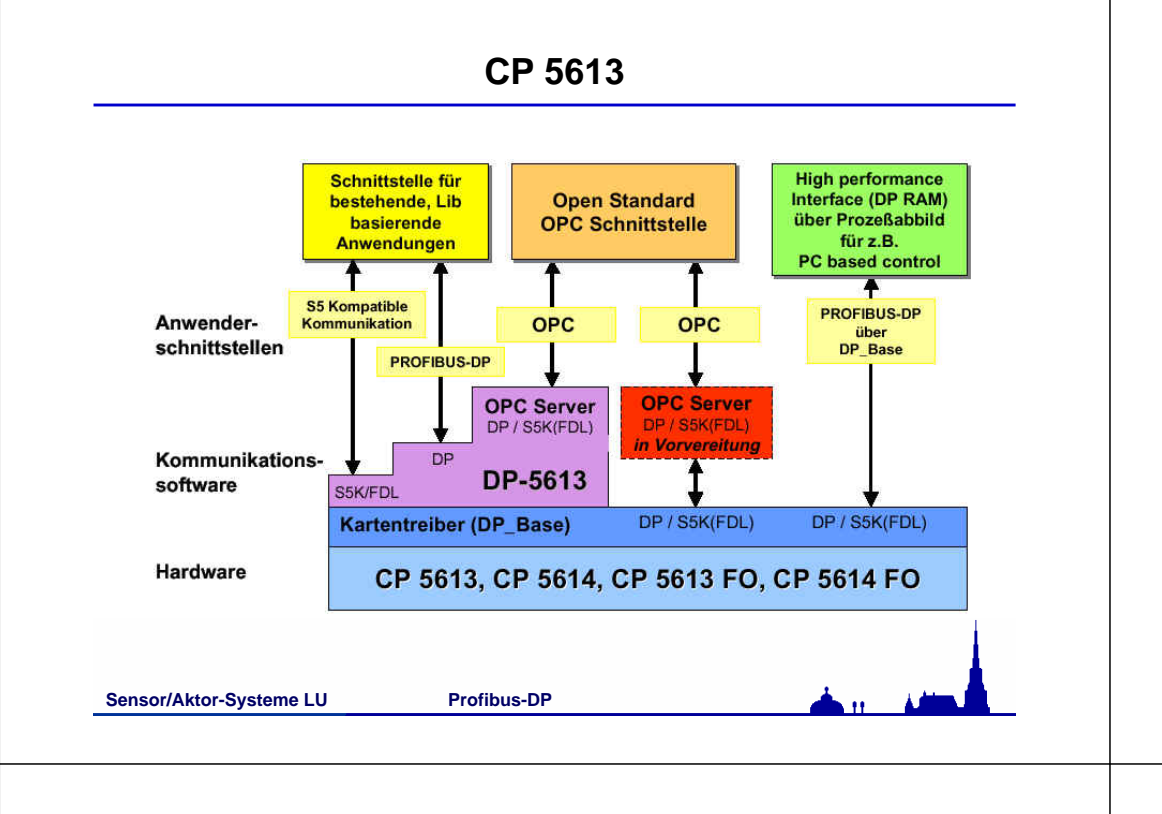

### **DP Anwenderprogramm**

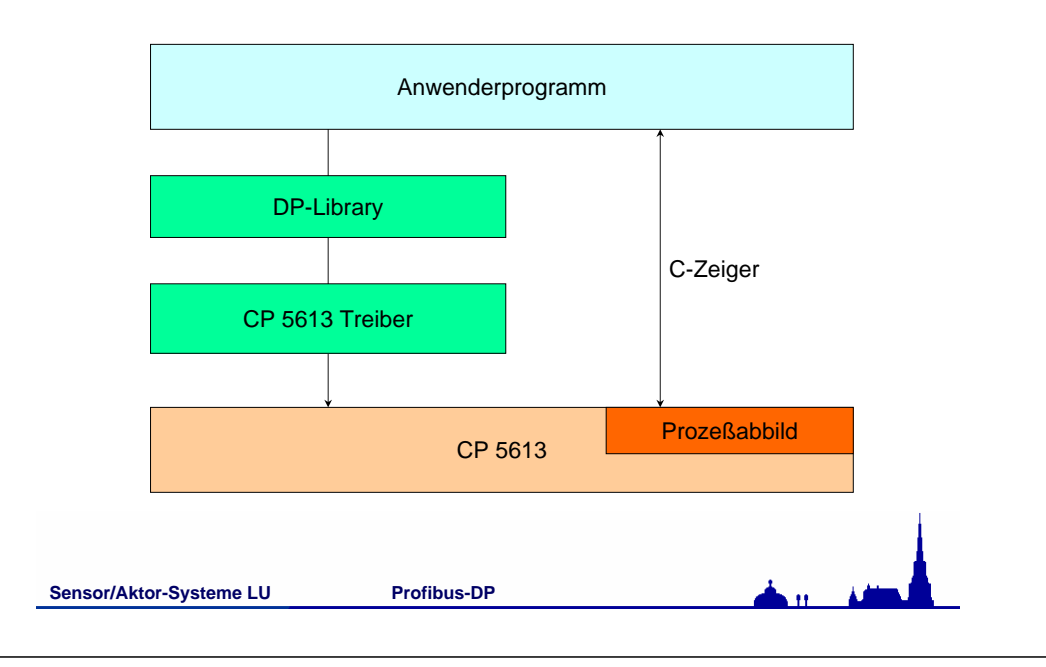

## **Anlaufphase**

### 1. Laden der Firmware und der Datenbasis in den CP5613

**DP\_start\_cp((DPR\_STRING \*)CP\_NAME, pDatenbasis, &ErrStruct)**

### 2. Anmelden eines DP Anwenderprogramms, Vergabe eines User-Handle

**DP\_open((DPR\_STRING \*)CP\_NAME, &DPUserHandle, &ErrStruct)**

#### 3. Zeiger auf Prozeßabbild anfordern

**DP\_get\_pointer(DPUserHandle, TIMEOUT, &pDPRam, &ErrStruct)**

#### 4. Auslesen DP Zustand und Wechsel in gewünschten Zustand

**pDPRam->info\_watch.master\_info.USIF\_state DP\_set\_mode(DPUserHandle, DP\_STOP, &ErrStruct) DP\_set\_mode(DPUserHandle, DP\_CLEAR, &ErrStruct) DP\_set\_mode(DPUserHandle, DP\_OPERATE, &ErrStruct)**

#### **Sensor/Aktor-Systeme LU Profibus-DP**

### **Betriebsphase (Polling)**

### 1. Lesen eines Datenbytes (BYTE ch)

**/\* lock input area \*/ pDPRam->ctr.D\_lock\_in\_slave\_adr = Slave\_Nr;**

**/\* get process data\*/ memcpy(&ch, (void\*)(&(pDPRam->pi.slave\_in[Slave\_Nr].data[0])), 1);**

**/\* unlock input area** \*/ **pDPRam->ctr.D\_lock\_in\_slave\_adr = DPR\_DP\_UNLOCK;**

### 2. Schreiben eines Datenbytes (BYTE ch)

**/\* transfer to process data\*/ memcpy((void\*)&(pDPRam->pi.slave\_out[Slave\_Nr].data[0]), &ch, 1); /\* activate writing \*/ pDPRam->ctr.D\_out\_slave\_adr = Slave\_Nr;**

## **Betriebsphase (HW-Events)**

![](_page_4_Figure_1.jpeg)

### **Nachlaufphase**

### 1. Auslesen DP Zustand und Wechsel in gewünschten Zustand

**pDPRam->info\_watch.master\_info.USIF\_state DP\_set\_mode(DPUserHandle, DP\_CLEAR, &ErrStruct) DP\_set\_mode(DPUserHandle, DP\_STOP, &ErrStruct) DP\_set\_mode(DPUserHandle, DP\_OFFLINE, &ErrStruct)**

#### 2. Zeiger auf Prozeßabbild rückgeben

**DP\_release\_pointer(DPUserHandle, &ErrStruct)**

#### 3. Abmelden eines DP Anwenderprogramms

**DP\_close(DPUserHandle, &ErrStruct)**

**Sensor/Aktor-Systeme LU Profibus-DP**

### **Demoprogramm**

![](_page_4_Picture_12.jpeg)

### **Multithreading**

#### **#include <windows.h>**

#### **HANDLE CreateThread(**

*// pointer to security attributes* **LPSECURITY\_ATTRIBUTES** *lpThreadAttributes***,**

*// initial thread stack size*

**WORD** *dwStackSize***,**

*// pointer to thread function*

**LPTHREAD\_START\_ROUTINE** *lpStartAddress***,** 

*// argument for new thread*

**LPVOID** *lpParameter***,**  *// creation flags*

**DWORD** *dwCreationFlags***,** 

*// pointer to receive thread ID*

**LPDWORD** *lpThreadId*

**);**

**BOOL CloseHandle( HANDLE** *hObject* **)** 

**Sensor/Aktor-Systeme LU Profibus-DP**

# **Tips und Tricks**

![](_page_5_Picture_1.jpeg)

**Weiterführende Information**